## Depto. Ciencias Básicas *Tema central*

# Uso de los Tablet PC Hewlett Packard en la enseñanza de las matemáticas en un curso de Precálculo: descripción de una experiencia de investigación

*Frey Rodríguez P. Adriana Matallana M.*

*Recibido el 17 de junio de 2009. Aprobado el 23 de octubre de 2009*

#### Resumen

En el presente artículo, se describe la experiencia surgida de una investigación en la que se utilizaron computadores Tablet PC HP 4400 en el desarrollo de un curso de precálculo en la Corporación Universitaria Minuto de Dios (UNIMINUTO). El proyecto TEACH ME (Technology, Engineering And Calculus Hewlett-Packard Mobile Environment), buscó destacar cómo la incursión de este tipo de herramientas amplía las alternativas para el estudio de conceptos matemáticos, junto con aspectos que pueden ser tenidos en cuenta para optimizar su uso en el aula. Como en todo proceso educativo se presentaron dificultades pero la mayor importancia de los resultados radica en que se pueda utilizar como referencia para futuras investigaciones.

#### Palabras clave:

Tablet PC, TIC en educación matemática, representación de objetos matemáticos

#### **Abstract**

This article, describes the experience of the research in which computers were used Tablet PC HP 4400 in the development of a Precalculus course at the Corporación Universitaria Minuto de Dios (UNIMINUTO). The TEACH ME Project (Technology, Engineering Calculus And Hewlett-Packard Mobile Environment), aimed at emphasizing how the incursion of such tools expands the alternatives for the study of mathematical concepts, along with aspects that can be taken into account to optimize its use in the classroom. As in any educational process became problematic but most important outcomes are that it can serve as reference for future research.

#### Keywords

Tablet PC, TIC in mathematics teaching, mathematics objects representation.

## I. Introducción

En el año 2007 la Corporación Universitaria Minuto de Dios (UNIMINUTO) recibió por parte de la Empresa Hewlett Packard, un conjunto de computadores portátiles Tablet PC HP 4400, con el propósito de incentivar la investigación en educación. Como respuesta a esta propuesta, se desarrolló el proyecto TEACH ME (Technology, Engineering And Calculus Hewlett-Packard (HP) Mobile Environment) que pretendió, desde el ámbito de la materia de Precálculo, generar elementos innovadores en la didáctica de las matemáticas, en particular, en la enseñanza y el aprendizaje de las funciones en variable real, más específicamente la lineal y la cuadrática.

Para el grupo de investigación del Departamento de Ciencias Básicas resultó fundamental analizar aspectos relacionados con la didáctica de las matemáticas especialmente en los casos en que se da uso a este tipo de herramientas que permiten no sólo la inclusión en el aula sino también la reflexión frente a los aportes en los procesos de enseñanza y de aprendizaje de los conceptos matemáticos.

## II. Metodología

El planteamiento realizado se soportó en teorías de la didáctica de las matemáticas. Específicamente, se utilizaron conceptos basados en teorías tales como la "Teoría de las Situaciones" (Brousseau, 1986) y la "Teoría del Aprendizaje Colaborativo" (Koschman, 1996) con el fin de integrar el uso de los computadores en el aula, a través de procesos que permitieran el desarrollo de competencias. Así, se estructuró una propuesta que buscaba el acercamiento al estudio de la función, a partir del uso de las representaciones del objeto matemático. Para este fin, se propuso el diseño de tres tipos de experiencias que tenían como objetivo utilizar los computadores Tablet PC 4400 HP como herramienta para la enseñanza de las matemáticas. A continuación se caracteriza cada una de ellas.

- **Experiencias tipo A:** tenían por objetivo permitir que el estudiante desarrollara diferentes actividades de aplicación, de manera que profundizara en algunos aspectos de manera contextualizada. En esta ocasión, el docente podía intervenir durante y después, aclarando dudas y haciendo sugerencias que permitieran al grupo llegar a una respuesta válida. Estas situaciones fueron diseñadas para ser trabajadas con el uso del software Windows Journal ® ya que el mismo permitía una interacción directa con el Tablet PC. Entre los contextos utilizados estuvieron la zona verde cercana a la Corporación y el Museo de Arte Contemporáneo del barrio Minuto de Dios.

- Experiencias tipo B: en términos de Brousseau (1986), son las llamadas situaciones a-didácticas, en las que los estudiantes a partir de sus conocimientos, dan respuesta a las situaciones problema planteadas. El docente no intervenía sino hasta el momento de mediar la socialización, tratando de institucionalizar los procesos validados por todos e incentivando la discusión como herramienta para la emergencia de invariantes propios de cada objeto matemático. Como valor agregado del Tablet PC, el software Windows Journal permitía que los estudiantes lo usaran como una agenda para toma de notas, manuscritos y dibujos. Adicional a esto, se tenía a disposición herramientas que les permitían convertir notas manuscritas en texto, importar archivos de gráficos y compartir notas con otras personas.

- Experiencias Tipo C: tenían por objetivo presentar al estudiante explicaciones generales del tema, donde primaba la exposición magistral. Sin embargo, la diferencia con una clase tradicional radicaba en que se utilizaban diferentes materiales educativos digitales tomados de la red o creados por el docente, tales como presentaciones en Power Point y applets para explicaciones, entre otros. Además, el uso del Tablet PC permitía al docente escribir sobre estos materiales, es decir, las clases no se limitaban a exposiciones rígidas, sino que se podían modificar de acuerdo al ritmo de la clase. Este tipo de actividades surgió como una necesidad ante la premura del tiempo en el desarrollo de las temáticas de los programas. Se complementaban con situaciones diseñadas por el docente para ser resueltas con su ayuda y/o explicación. Por lo general, uno o dos estudiantes tomaban el control del equipo y proponían soluciones que eran discutidas por el grupo. El docente se podía apoyar en el ambiente virtual de aprendizaje (curso en Moodle) que fue implementado para el proyecto.

Durante el planteamiento de las experiencias, se pretendía que el docente fuera autónomo, ya que es necesario adaptar toda propuesta didáctica a las condiciones no sólo tecnológicas sino también a las características del grupo de estudiantes.

# III. Ejemplos de actividades diseñadas

Como parte del diseño de las experiencias, se recurrió al uso de actividades fuera del aula en las cuales se potenciaba el aprendizaje en contextos reales con ayuda de la herramienta móvil. A continuación se presentan brevemente tres de ellas.

Una tarde en el museo: ésta experiencia, tipo A, se diseñó para el estudio en temas de álgebra. El contexto utilizado fue algunas esculturas del Museo de Arte Contemporáneo del barrio Minuto de Dios (Ver Figura 1). Se planteó la necesidad de dar mantenimiento en el ámbito de pintura, acabados y cambio de algunas piezas. Así se buscó que procesos como el desarrollo de productos notables y la factorización tomaran sentido para los estudiantes. Del mismo modo, se fortaleció el uso de las representaciones algebraica y gráfica.

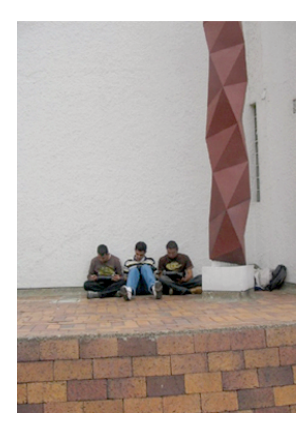

**Figura 1** *Experiencia desarrollada en el Museo de Arte Contemporáneo. Fuente: Los autores.*

Inundaciones en el barrio Minuto de Dios: ésta experiencia, Tipo C, se realizó en la zona deportiva paralela a la sede de UNIMINUTO en un contexto propio de la ingeniería civil (Ver Figura 2). Este lugar presentaba problemas de inundación debido a un deficiente sistema de drenaje superficial. A través del estudio de la situación se invitó a los estudiantes a explorar las razones del problema y desde sus propias experiencias proponer una solución. Paralelo a ello, se proponían situaciones que exigían el planteamiento de ecuaciones de diversos grados.

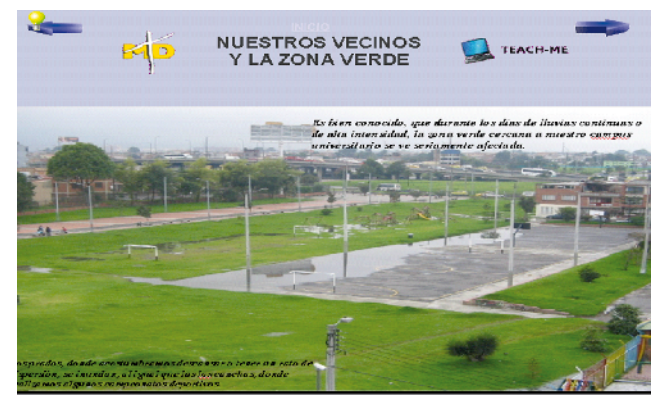

**Figura 2.** *Experiencia desarrollada en la zona deportiva paralela a Uniminuto. Fuente: Los autores*

Acueducto veredal La María: ésta experiencia, Tipo B, se realizó en un acueducto veredal del municipio de San Antonio del Tequendama (Cundinamarca).

Los estudiantes debían resolver diferentes situaciones planteadas por el docente con relación a algunos problemas presentados en las estructuras y componentes del acueducto. Para tal fin, los estudiantes utilizaron el Tablet PC como una agenda que les permitía registrar sus observaciones, compartir fotografías y realizar cálculos (Ver Figura 3). Posteriormente se socializaron las propuestas de solución con el docente, compañeros y con un ingeniero (profesional acompañante) de manera que la solución a los problemas iniciales no sólo requiriera los conceptos de función lineal y cuadrática en variable real sino también una puesta en común de una aplicación tangible en el ámbito de la ingeniería. Este tipo de actividades potencian procesos de argumentación, comunicación y modelación. De otra parte, el docente pudo asumir un papel de facilitador y los estudiantes, al vivenciar el problema, notaron que su acción y las soluciones planteadas respondían a una realidad social y técnica, tal como la misión y la visión de UNIMINUTO pretende a través de la formación en sus profesionales.

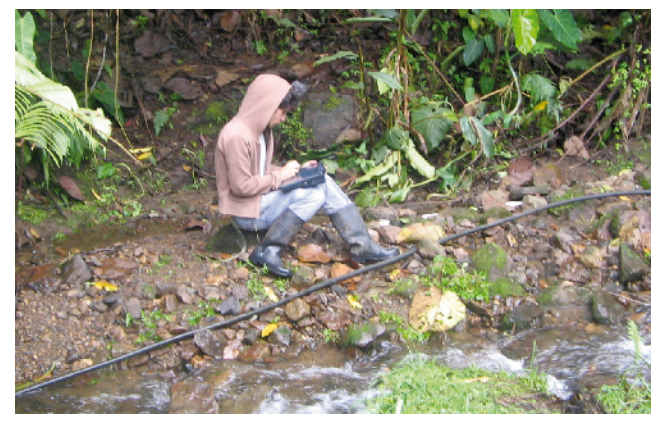

**Figura 3.** *Actividad desarrollada en el Acueducto de la Vereda La María del Municipio de San Antonio del Tequendama. Fuente: Los autores.*

## IV. Observaciones generales

•Cambios en el aula tradicional: después de una serie de pruebas con los equipos en mención, se identificó la necesidad de adecuar el aula de clase. Por ejemplo, los escritorios tradicionales fueron cambiados por mesas, en las cuales el trabajo se hizo más cómodo para los estudiantes. Fue necesario además, contar con un video beam para proyectar tanto el material llevado por el docente como los aportes que los estudiantes hacían durante el desarrollo de las clases con ayuda del software Microsoft NetMeeting (Ver Figura 4). Se adquirió un router con el fin de tener acceso a Internet tanto con una red local como con una red inalámbrica.

#### Ver imagen en al siguiente página.

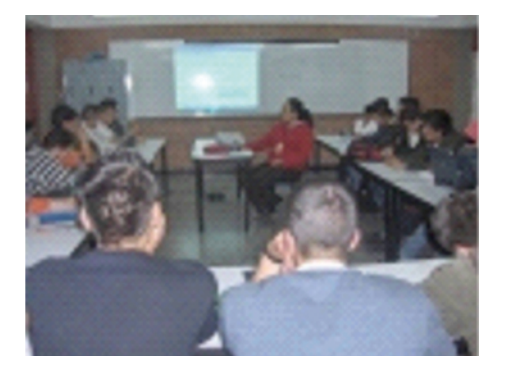

**Figura 4.** *Uso del video beam y organización del aula de clase. Fuente: los autores.*

•Apoyo humano y técnico: para el correcto funcionamiento de los equipos, se necesitó del soporte permanente de estudiantes (monitores) de últimos semestres del Programa de Tecnología en Informática ya que se presentaban inconvenientes como la desconfiguración de la red, equipos bloqueados e incompatibilidad de herramientas. Otro grupo de monitores se encargaba de trasladar los equipos de un sitio a otro y de tener listo el montaje para cada una de las clases (video beam, router, equipos encendidos y ubicados en cada una de las mesas). A esto se agrega que un monitor debía estar encargado de mantener actualizado el curso virtual con los materiales proporcionados por el docente (Ver Figura 5). Estos aspectos indican que el uso de herramientas tecnológicas en el aula no puede ser únicamente responsabilidad del docente titular, sino que se hace necesario todo un equipo de colaboradores que optimicen sus ventajas tecnológicas.

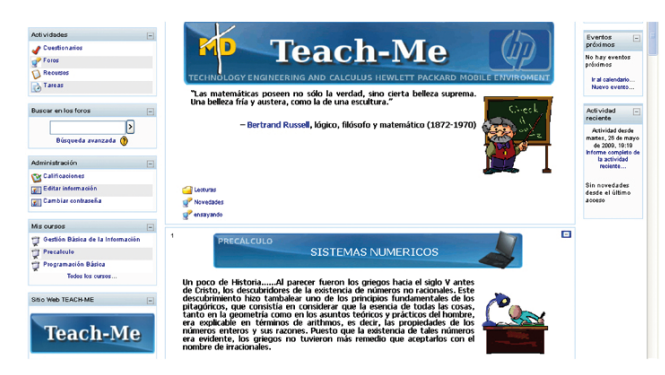

**Figura 5.** *Ambiente gráfico del curso de Precálculo en Moodle. Fuente: Los autores.*

Por otra parte, algunas de las ventajas identificadas con el uso de los Tablet PC son:

• El interés que el uso de equipos portátiles genera en los estudiantes resultó evidente a lo largo del desarrollo del proyecto, no sólo por la interacción que se posibilitaba en las clases sino también por la motivación para elaborar sus producciones con un fuerte componente visual y gráfico. En la Figura

6 se puede observar la calidad en la producción de los estudiantes.

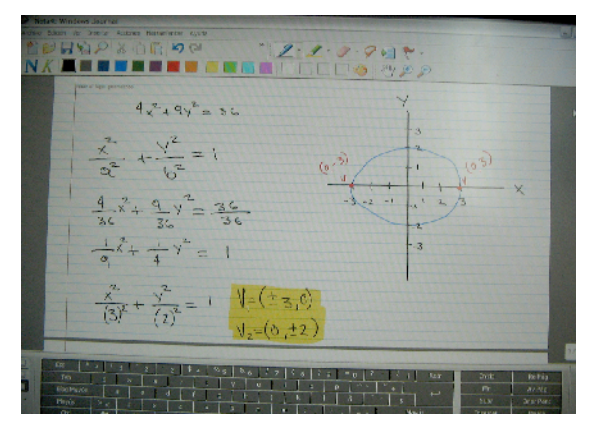

**Figura 6.** *Producción de los estudiantes utilizando el Tablet PC y el programa Windows Journal. Fuente: Los autores.*

•Agilidad en la escritura y manipulación de figuras, gracias a las bondades de la pluma digital: en la Figura 7 se muestra una actividad que exige el diseño de un arreglo de baldosas con el ánimo de cumplir con una necesidad de área establecida. Gracias a la compatibilidad del lápiz y el Power Point fue posible utilizar la herramienta de arrastre, que permitió al estudiante construir arreglos que respondieran a la necesidad planteada y de paso distinguir entre los conceptos de perímetro y área.

ACTIVIDAD 4: HALLE EL AREA DEL SIGUIENTE ARREGLO, JUSTIFICANDO<br>GEOMETRICA Y ALGEBRAICAMENTE EL RESULTADO, RECUERDE QUE TODOS LOS PROCESOS DEBEN SER CONSIGNADOS EN EL ARCHIVO **IOURNAL** 

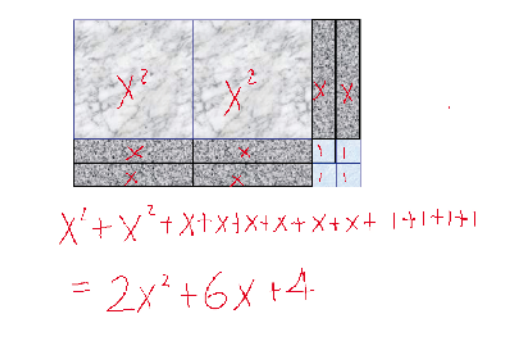

**Figura 7.** *Actividad diseñada para los estudiantes. Fuente: Los autores.*

•Interacción con diversas herramientas a través de diferentes medios de apoyo y software incluido en el dispositivo. Esto facilitaba el uso de las representaciones del objeto función en variable real, tales como tablas de datos, gráficas (en el plano cartesiano), expresiones algebraicas (tal como  $f(x) = ax + b$ ) y las descripciones verbales (comúnmente llamados problemas o situaciones problema). En la Figura 8 se puede observar el desarrollo que un estudiante hizo de una situación problema, utilizando la representación gráfica y la tabular.

**Inventum No. 7 Facultad de Ingeniería Uniminuto - Diciembre de 2009 - ISSN 1909 - 2520** 27

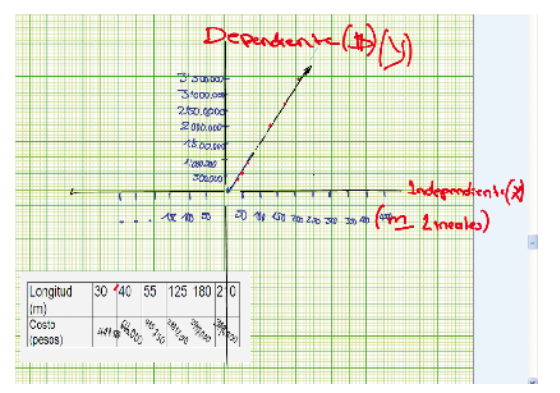

**Figura 8.** *Uso de diversas representaciones en una sola situación. Fuente: Los autores.*

•Apoyo a los procesos de aprendizaje del objeto de conocimiento. La conversión (paso de una representación a otra, por ejemplo de la algebraica a la gráfica) y el tratamiento (uso de la misma representación) permiten que el estudiante interactúe directamente con las representaciones del objeto matemático para ser utilizado en el planteamiento de soluciones ante problemáticas en diferentes contextos. En la Figura 9 se puede observar el uso que de la representación gráfica realizó un estudiante en la experiencia del acueducto veredal. En la Figura 10 se observa que los estudiantes utilizaron diferentes representaciones (la tabular y la gráfica) para dar la respuesta a una pregunta que se les había planteado.

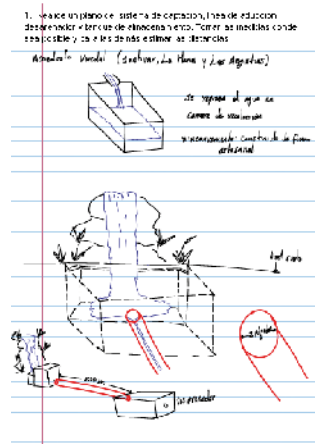

**Figura 9.** *Uso de los Tablet PC en una actividad fuera del aula. Fuente: Los autores.*

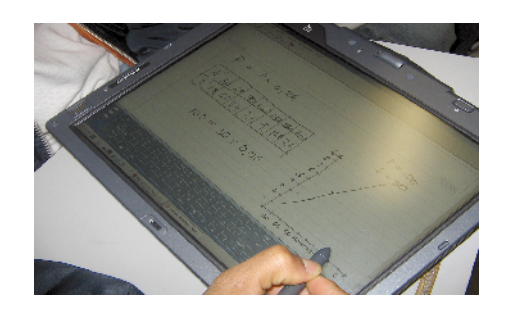

**Figura 10.** *Uso de diferentes representaciones para analizar una situación problema. Fuente: Los autores.*

• Agilidad y eficiencia en la captura y transmisión de información. Los Tablet PC permiten utilizar la pantalla del computador como una agenda para tomar apuntes reemplazando el uso del tablero acrílico y permitiendo guardar las explicaciones del docente para ser utilizadas, por los estudiantes, posteriormente. Además, se economiza tiempo en la elaboración de dibujos y explicaciones, que pueden ser enviados como archivos para ser compartidos entre pares.

• Acceso a contenidos educativos digitales en diferentes aplicativos. Gracias a programas como Flash, Movie Marker, entre otros, instalados en los Tablet PC, los estudiantes pudieron explorar materiales educativos dispuestos en la red que complementaban los materiales elaborados por el docente.

• Facilidad en la comunicación. Gracias a la tecnología móvil y a la plataforma Moodle, la comunicación se hizo eficaz y pertinente, a través de foros y chats, usados sincrónica y asincrónicamente.

Entre las dificultades identificadas a lo largo del desarrollo del proyecto, se encontró que:

• En más del 50% de las clases se presentaron problemas con el funcionamiento de la red inalámbrica, lo cual interrumpía el desarrollo normal de las clases y exigía que los monitores estuvieran siempre presentes para ayudar en estas situaciones. A esto se agrega que la red no tenía la capacidad para interconectar los veinte Tablet PC a la vez.

• Un sólo docente no puede asumir el control de los Tablet PC en experiencias fuera del aula. Durante el desarrollo de las clases del proyecto en contextos externos estuvo siempre presente el docente titular y un segundo docente investigador también del departamento de Ciencias Básicas, cuya labor consistía no sólo en ayudar a los estudiantes sino también en estar al tanto del uso correcto de los equipos y en hacer observaciones sobre lo que ocurría en la clase. A esto se suma el control normal de seguridad tanto para entregar los equipos como para recibirlos en el momento de finalizar la clase.

• El tiempo que el docente requiere para preparar una clase es mucho mayor al de una clase tradicional. Se estimó que para el diseño de una actividad se requieren mínimo cuatro horas, teniendo en cuenta que para cada clase se pueden diseñar dos o tres actividades además de aquellas que se colocaban en el curso en la plataforma Moodle.

• El tiempo disponible para cada sesión de 90 minutos es insuficiente. El uso de los Tablet PC exige una

mayor inversión de tiempo dado que los estudiantes tienen diferentes materiales a su alcance, permitiendo socializar el conocimiento. Se requiere al menos el doble de este tiempo para desarrollar un tema a partir de la exploración de situaciones problema.

#### V. Conclusiones

• El uso del Tablet PC motiva a los estudiantes a un proceso de auto aprendizaje, dada la variedad de experiencias que se posibilitan a partir de las características de la herramienta.

• La posibilidad de utilizar diversas representaciones de los objetos matemáticos, aprovechando las cualidades de los Tablet PC, permite a los docentes diseñar contenidos educativos enriquecidos, generando ambientes de aprendizaje que potencian la conversión y el tratamiento de representaciones.

• Los ambientes de aprendizaje mediados por TIC exigen mucho más tiempo tanto para su preparación (por parte del docente) como para su ejecución (por parte del estudiante). Esto implica que la comunidad educativa que pretenda reproducir esta experiencia en otras asignaturas, replantee la extensión de los contenidos y las estrategias didácticas de manera que se responda realmente a las necesidades educativas.

• El diseño de contenidos educativos apoyados en TIC debe ser el resultado de un grupo multidisciplinar que incluya un coordinador, un experto pedagógico, un diseñador instruccional, un experto en contenido, un diseñador gráfico, un responsable técnico y un evaluador, buscando un excelente producto final.

### VI. Referencias

[1] Brousseau, G. (1986). Fundamentos y Métodos de la Didáctica de las matemáticas. Traducción hecha por Centeno, Melendo y Murillo. Recherches en Didactique des Mathématique, Vol 7 N. 2.

[2] Cabrera, E. (2005). Aprendizaje colaborativo soportado por computador (cscl): su estado actual. Doctorando en Psicología, Pontificia Universidad Católica, Chile. Revista Iberoamericana de Educación (ISSN: 1681-5653).

[3] Godino, J. (2005). Criterios de diseño y evaluación de situaciones didácticas basadas en el uso de medios informáticos para el estudio de las matemáticas. Proyecto de Investigación "Edumat- Maestros", Universidad de Granada. Comunicación presentada en el IX Simposio de la SEIEM, Córdoba, España.

[4] Hewlett Packard (2007). Conformando Excelencia Académica: Alumnos de una Universidad Colombiana se Preparan para la Economía Global con la Tecnología Móvil de HP. Página Empresarial. 2007. Recuperado el 15 de marzo de 2008, de

http://www.hsc.unt.edu/departments/ITSHelpdesk/documents/tc4400\_master.pdf

[5] Osorio, J., Aldana B., Leal, L. & Carvajal C.(2005). Trabajo para Concurso en Informática Educativa para Instituciones Educativas: Incorporación de las TICs en Educación Superior. Experiencia Institucional Universidad de los Andes. Bogotá D.C.

*Adriana Maritza Matallana M. M. Sc. Docencia de las Matemáticas (2008). Licenciada en Matemáticas de la Universidad Pedagógica Nacional (2004). Docente del Departamento de Ciencias Básicas, Facultad de Ingeniería de la Corporación Universitaria Minuto de Dios, UNIMINUTO, Sede Principal, Bogotá.*

*amatallana@uniminuto.edu*

*Frey Rodríguez Pérez. Especialista en Educación Matemática de la Universidad Pedagógica Nacional (2004). Ingeniero Agrícola de la Universidad Nacional (1998). Candidato a Magister en Informática Educativa de la Universidad de la Sabana. Docente del Departamento de Ciencias Básicas, Facultad de Ingeniería de la Corporación Universitaria Minuto de Dios, UNIMINUTO, Sede Principal, Bogotá. frodriguez@uniminuto.edu*